# **1) Tableaux numériques**

a) tableau simple

Comment réaliser un tableau à simple entrée. Partons d'un exemple

La répartition des 340 apprentis d'un centre de formation est : coiffure : 58 ; vente : 115 ; alimentation : 89 ; automobile : 47 et menuiserie 31.

On peut grouper ces informations dans un tableau à simple entrée : horizontalement sur la ligne supérieure, on place le métier, sur la ligne inférieure, l'effectif.

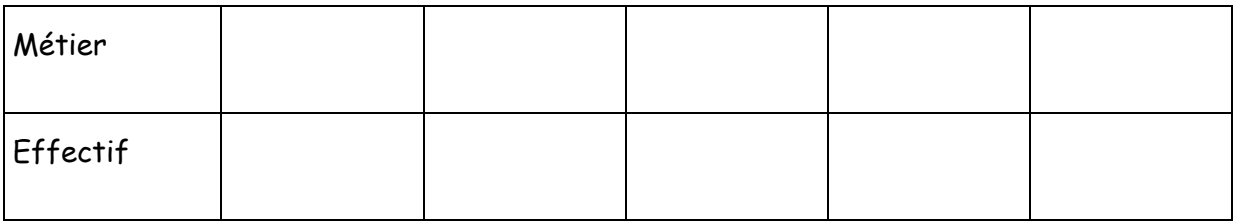

## *Ex : Compléter le tableau*

b) tableau à double entrée.

Comment réaliser un tableau à double entrée. Partons d'un exemple

Dans une entreprise, la répartition du personnel est : 76 employés dont 42 hommes, 35 techniciens dont 14 femmes et 17 cadres dont 9 femmes.

On peut grouper ces informations dans un tableau à double entrée. Pour cela on doit avoir des lignes et des colonnes afin de pouvoir croiser les informations comme les postes en ligne et le sexe en colonne (on peut aussi prévoir les totaux en lignes et en colonnes)

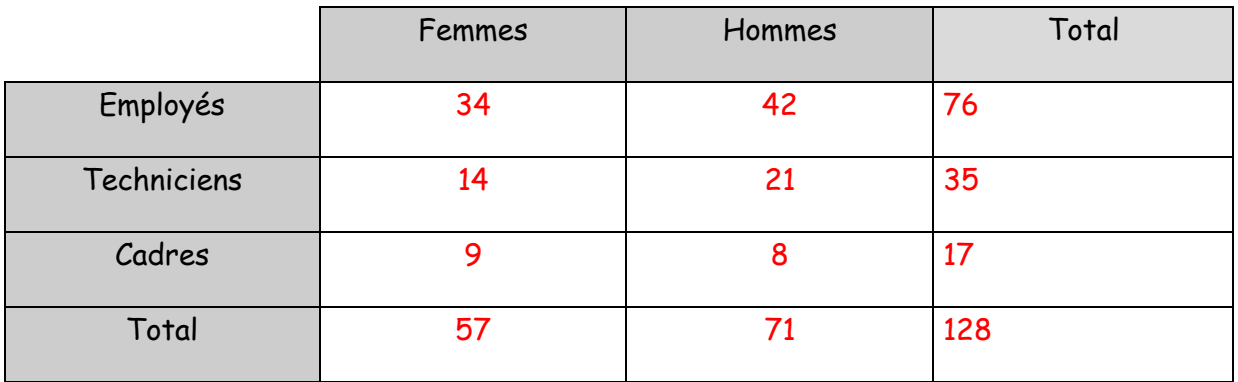

## *Ex : Compléter le tableau*

## **2) Repérage sur un axe**

1° - Droite graduée : Observons un thermomètre :

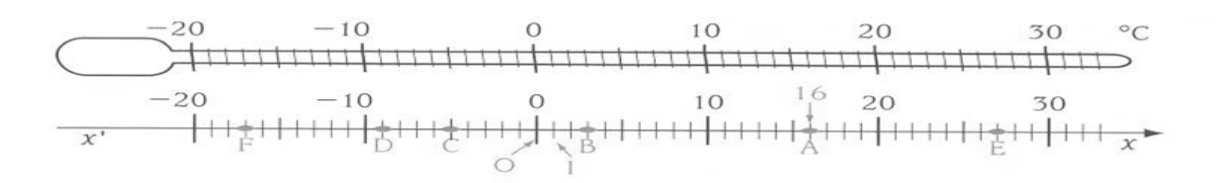

Au point O, correspond le nombre *0* ; ce point est *l'origine*

Au point I, correspond le nombre *1* ; ce point définit l'échelle (ou le pas),

On dit que le couple (O, I) constitue le repère de l'axe (x' x).

#### *Ex : Compléter le tableau suivant :*

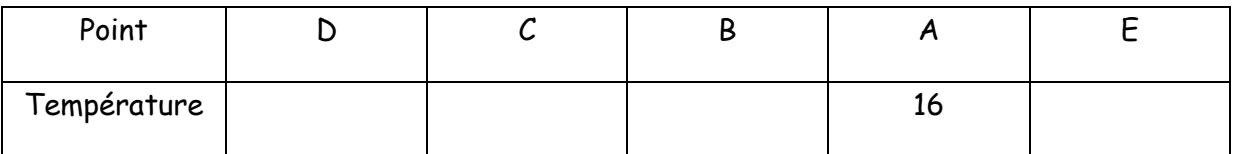

Abscisse d'un point :

A chaque point M de la droite graduée correspond un et un seul nombre relatif, noté  $x_M$ . Ce nombre est l'abscisse du point M dans le repère choisi.

#### *Ex : Quelles sont les abscisses des points E et F ?*

#### 2° - Comment graduer une droite ?

On choisit, en relation avec le problème posé : une origine (le point O) et une unité (elle est représentée par la distance OI), on trace la graduation en reportant l'unité de part et d'autre de l'origine. On peut ensuite, suivant le problème posé, faire apparaître des multiples ou sousmultiples de l'unité.

*Ex : Réaliser la graduation de l'axe ci-dessous en prenant 1 cm pour unité :*

*Placer les points A(3) et B(-4) .* 

#### **3) Repérage dans un plan**

### 1° - Approche :

La courbe en *annexe 1* représente l'évolution du taux d'alcoolémie (en g/L) en fonction du temps à partir de l'instant 0 (instant de consommation de deux verres de vin, par exemple à midi). Au bout d'une heure, le taux est 0,4 g/L. Le point correspondant de la courbe est A.

*Ex : à partir de l'observation de la courbe :*

- *Quel est le taux d'alcoolémie à 1h30 ? Noter le point B correspondant sur la courbe.*
- *à quelle heure le taux d'alcoolémie est-il maximum ? Noter le point C correspondant sur la courbe.*
- *à quels instants ce taux est-il égal à 0,5 g/L ? Noter D et E les points correspondants sur la courbe.*
- *On ne peut conduire qu'avec un taux d'alcoolémie inférieur à 0,5 g/L ; à partir de quelle heure peut-on prendre la route tranquillement (sans autre prise d'alcool, évidemment) ?*
- *Combien de temps faut-il attendre pour retrouver une alcoolémie nulle ?*

2° - Retenons :

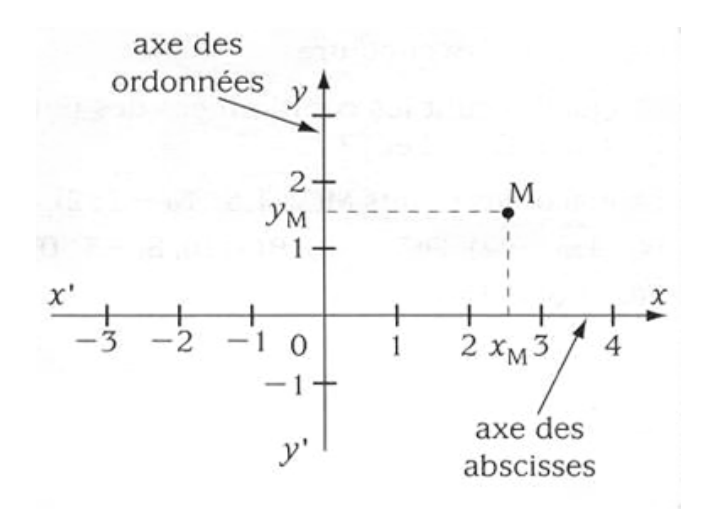

## **Représentations graphiques**

Dans le cas d'une droite : on détermine deux points et cela permet de tracer. Il est conseillé de ne pas prendre deux points trop rapprochés afin d'avoir une représentation graphique plus précise.

Dans le cas d'une courbe : on utilise tableau de point. Exemple :

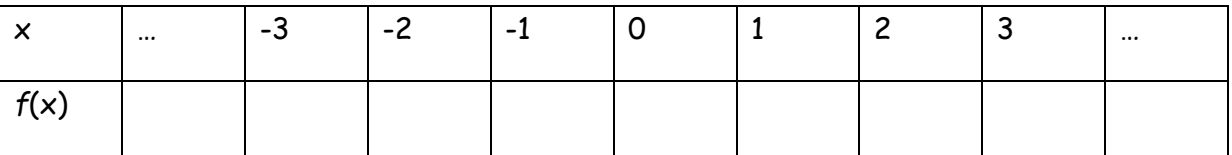

On utilise généralement du papier millimétré, on trace les axes(x et y) en choisissant l'échelle. On place les points du tableau de point un par un et enfin on relie les points dans l'ordre si l'on veut une courbe

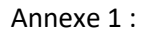

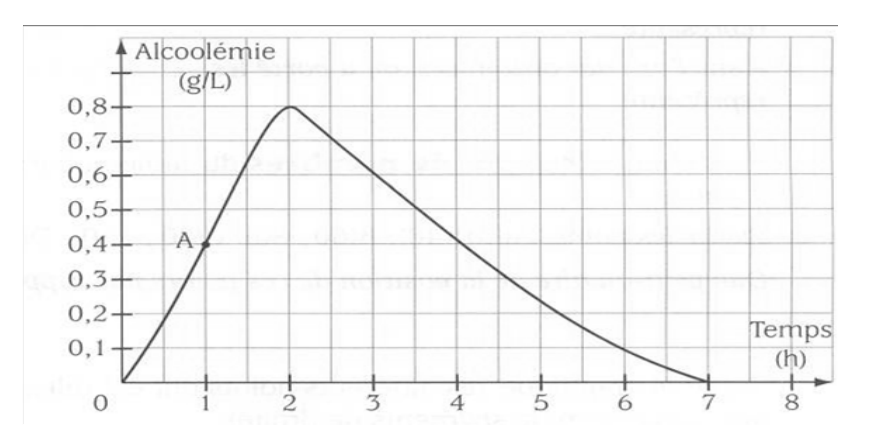